## SAP ABAP table SYB\_VIEW\_DEVICEIO\_DTL {SYB: View data structure for DeviceIO details}

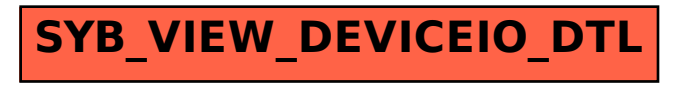